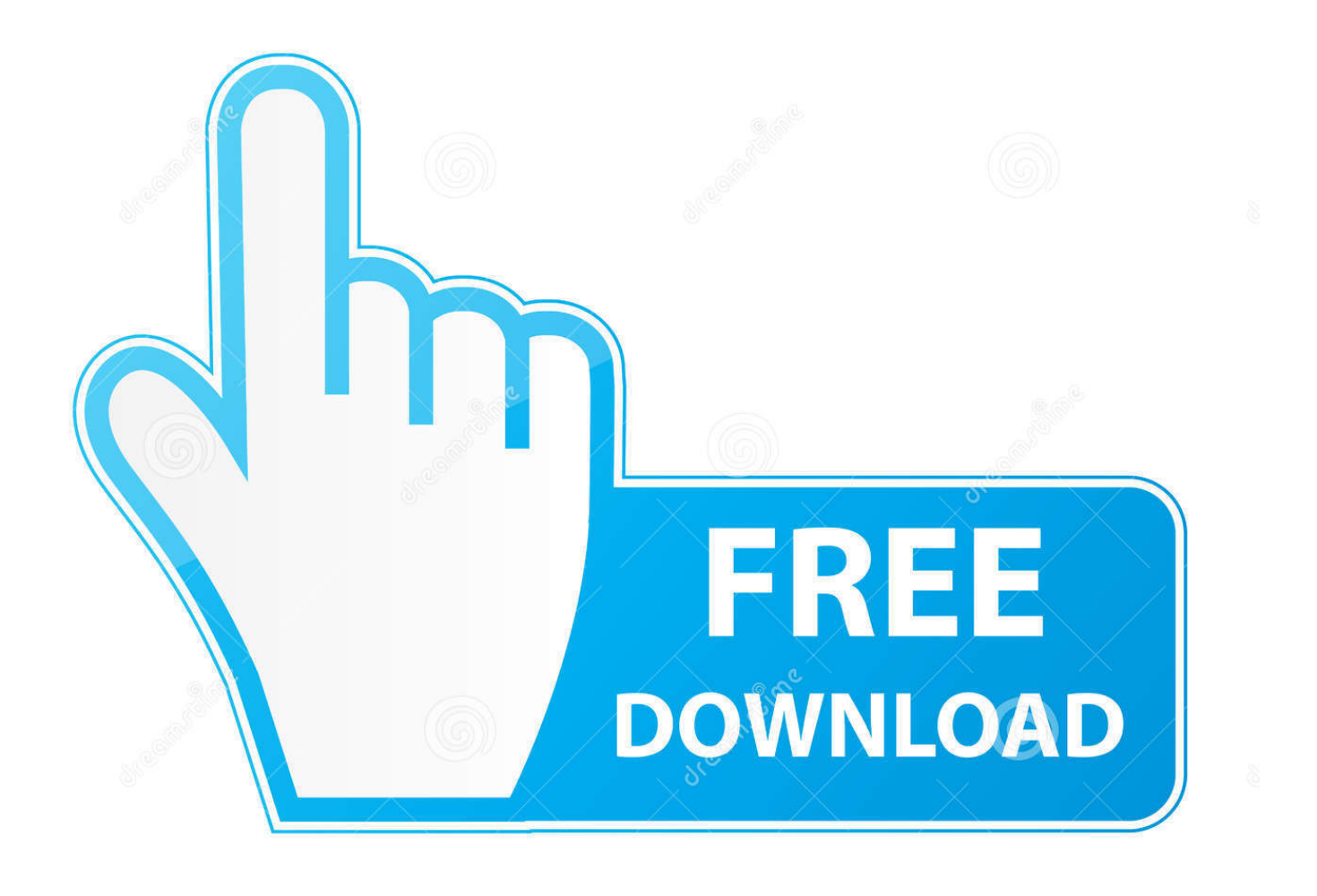

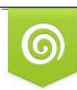

Download from Dreamstime.com previewing purposes only D 35103813 C Yulia Gapeenko | Dreamstime.com

É

[Hal7600 14 Download](https://chondtelbifa.weebly.com/blog/how-to-move-outlook-for-mac-signature-to-mozilla-lightning#enY=nXacmWyZnSfgsazH9gBUD3Bebc==)

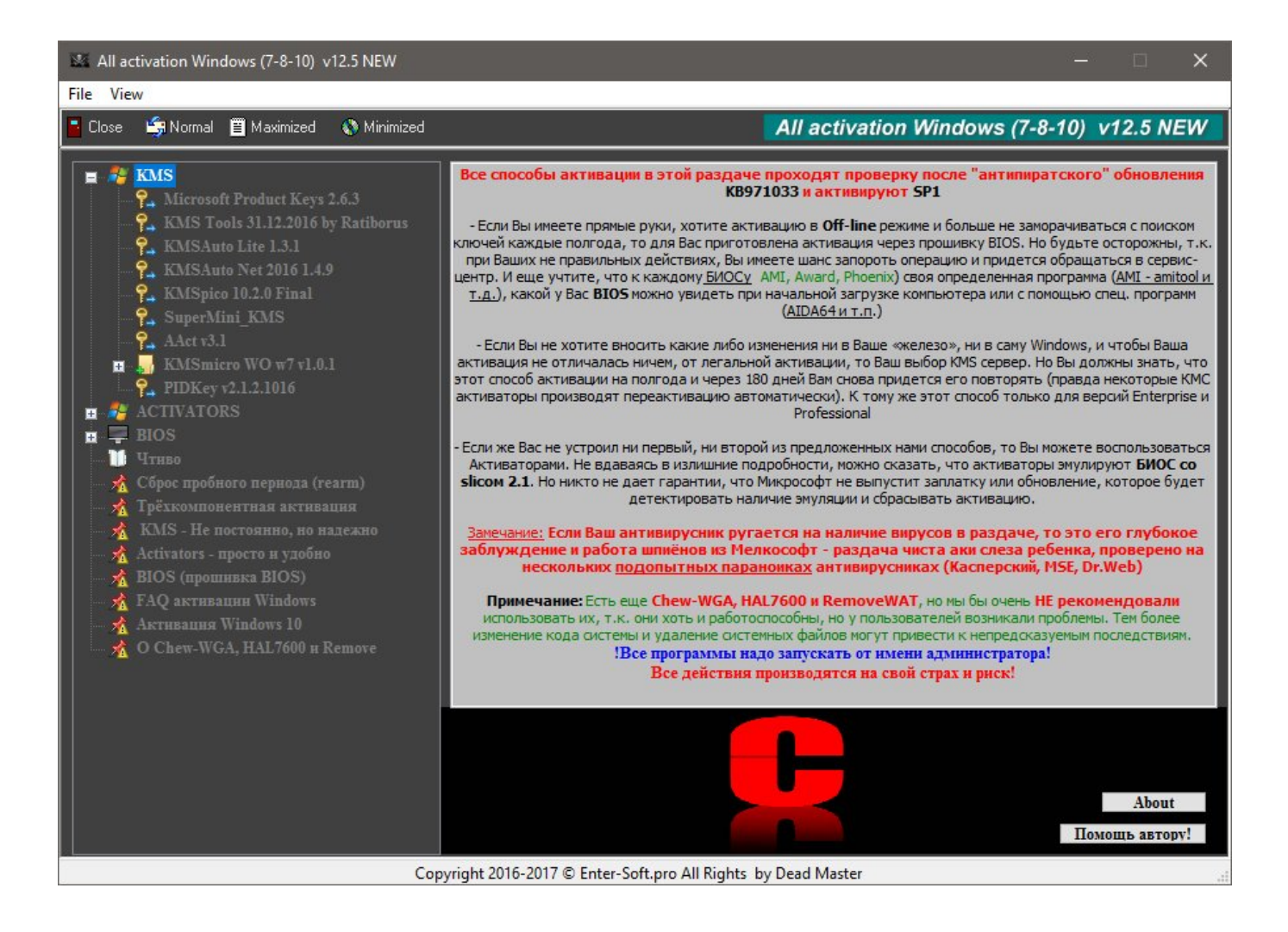

[Hal7600 14 Download](https://chondtelbifa.weebly.com/blog/how-to-move-outlook-for-mac-signature-to-mozilla-lightning#enY=nXacmWyZnSfgsazH9gBUD3Bebc==)

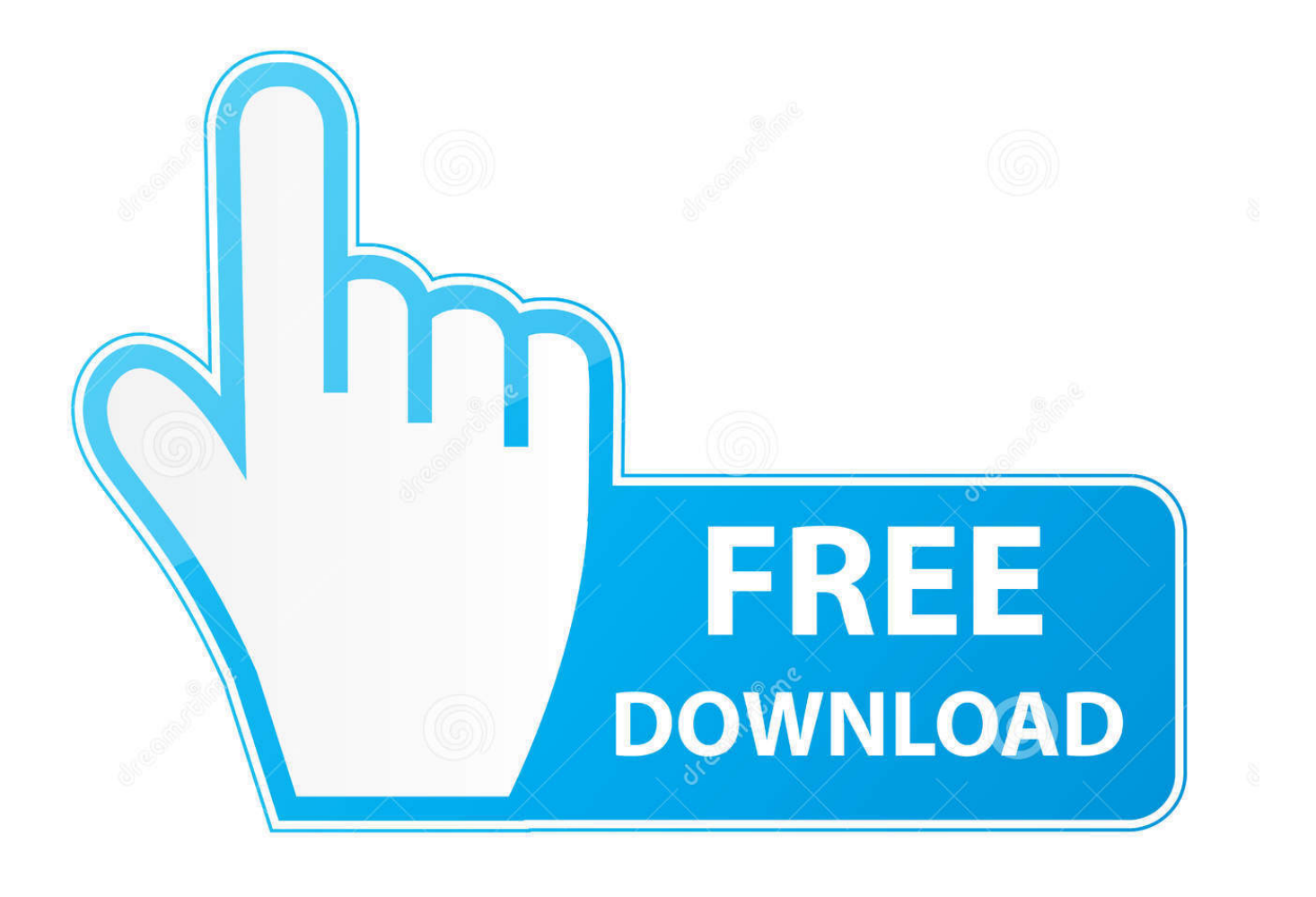

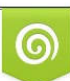

Download from Dreamstime.com or previewing purposes only D 35103813 O Yulia Gapeenko | Dreamstime.com

P

1dff872cbc